### **С. В. Трофимова,**

*ст. преподаватель кафедры информационных систем и цифрового образования, ФГБОУ ВО «Новосибирский государственный педагогический университет», Россия, Новосибирск, e-mail: [trofimova@ngs.ru;](mailto:trofimova@ngs.ru)*

### **Н. А. Чупин,**

*канд. физ.-мат. наук, доцент кафедры информационных систем и цифрового образования, ФГБОУ ВО «Новосибирский государственный педагогический университет», Россия, Новосибирск, e-mail: [chupinna@yandex.ru](mailto:chupinna@yandex.ru)*

# **МОНИТОРИНГ ПЕДАГОГИЧЕСКОЙ ПРАКТИКИ СРЕДСТВАМИ MOODLE**

*Аннотация.* Описывается ресурс поддержки педагогической практики студентов, реализуемый как учебный курс в LMS Moodle. Проект опирается на активное использование современных информационных технологий и направлен на повышение качества подготовки будущих учителей для условий современной школы.

*Ключевые слова:* LMS Moodle, мониторинг практики, педагогическая практика, база данных, инфографика, электронный дневник практики.

#### **S. V. Trofimova,**

*Senior lecturer of the Department of Information Systems and Digital Education, Institute of Physical, Mathematical, Information and Technological Education, Novosibirsk State Pedagogical University,* 

*Russia, Novosibirsk, e-mail: [trofimova@ngs.ru;](mailto:trofimova@ngs.ru)*

**N. A. Chupin,**

*The candidate of Physical and mathematical Sciences, the associate professor, Novosibirsk State Pedagogical University, Russia, Novosibirsk, e-mail: [chupinna@yandex.ru](mailto:chupinna@yandex.ru)*

# **MONITORING PEDAGOGICAL PRACTICE USING MOODLE TOOLS**

*Annotation:* The article describes a resource for supporting the teaching practice of students, implemented as a training course in LMS Moodle. The project is based on the active use of modern information technologies and is aimed at improving the quality of training of future teachers for the conditions of a modern school.

*Key words:* LMS Moodle, practice monitoring, pedagogical practice, database, infographics, electronic practice diary

Правительство в рамках Стратегии развития информационного общества в Российской Федерации поставило ряд важных задач в области цифровой трансформации образования [1]. Сегодняшние студенты в своей будущей педагогической профессии работать будут уже в насыщенной цифровой среде. Перед педагогическими вузами встает задача интенсивной подготовки студентов к эффективному использованию такой среды. Важнейшую роль должны играть все виды практик.

Педагогическая практика студентов как вид учебной деятельности обладает специфичными свойствами, которые обуславливают потребность организации оперативной двусторонней связи студента-практиканта с другими студентами и преподавателями вуза – организаторами практики.

Анализ содержания разнообразных сайтов, относящихся к сфере образования, а также соответствующей литературы позволяет выделить типичные функции, которые можно «примерить» к сайту поддержки педагогической практики:

1) представительская функция;

2) информационная функция;

3) координационная функция;

4) коммуникационная функция;

5) функция мониторинга.

Указанный порядок выражает направление развития сайта поддержки педагогической практики. Подробнее о функциях можно прочитать в [2].

Наша особая идея состоит в том, что электронный ресурс поддержки педагогической практики должен иметь в качестве важнейшей **функцию мониторинга** практики. Это означает, что сайт помогает оперативно, или, как говорят программисты, в реальном времени, отслеживать все виды деятельности, выполняемые студентами в ходе педагогической практики.

В контексте данной статьи понятие «мониторинг» трактуется расширенно:

### **Мониторинг = Непрерывный контроль + Управление.**

Управление сочетает *автоматическое управление*, когда управляющие воздействия формирует сам сайт и не требуется дополнительных трудозатрат руководителей практики, и *ручное управление*, где такие трудозатраты необходимы. Особенно ценно автоматическое управление, которое выражает эффективность использования информационных технологий в управлении.

Мониторинг педагогической практики позволяет оперативно внести коррективы в прохождение практики того или иного студента, оказать оперативную помощь. С другой стороны, наличие такого мониторинга стимулирует рефлексию у студента практиканта. Он естественным образом вынужден выполнять такие важные для рефлексии задания, как самоанализ проведенного урока или анализ посещенного урока, проведённого учителем или коллегой – студентом.

С точки зрения соотношения трудозатрат и полученного результата, наиболее эффективным, представляется использование для электронного ресурса поддержки педагогической практики, системы управления обучением Moodle. В созданном нами ресурсе поддержки практики электронный дневник – это элемент База Данных LMS Moodle с полями, которые перечислены в таблице 1.

Кроме этих полей, добавленных при разработке структуры таблицы, в каждой записи присутствуют также автоматически добавляемые системой поля: *Фамилия, имя, отчество пользователя, Дата и время добавления записи*.

Важнейший элемент сайта управления практикой – электронный дневник, заполняемый студентом в режиме реального времени! Это означает, что для любого вида деятельности, выполняемого в рамках практики, студент должен внести соответствующую запись в электронный дневник в тот же день.

48

**Поля в элементе База Данных для электронного дневника**

| Название поля    | Тип поля   | Обязательное? | Описание поля                            |  |  |
|------------------|------------|---------------|------------------------------------------|--|--|
| Дата             | Дата       |               | Дата выполнения вида работы              |  |  |
| Вид Работы       | Выпадающий | Да            | Выберите тип выполненной деятельности    |  |  |
|                  | список     |               |                                          |  |  |
| Место            | Выпадающий | Да            | Где выполнялся это вид деятельности      |  |  |
|                  | список     |               |                                          |  |  |
| Оценка Учителя   |            |               | Оценка, выставленная учителем (за        |  |  |
|                  | Число      |               | проведенный урок или воспитательное      |  |  |
|                  |            |               | мероприятие)                             |  |  |
| Оценка Методиста | Число      |               | Оценка, выставленная методистом (за      |  |  |
|                  |            |               | проведенный урок или воспитательное      |  |  |
|                  |            |               | мероприятие)                             |  |  |
| Файл             | Файл       |               | Файл с дополнительной информацией        |  |  |
| Примечание       | Текстовая  |               | Примечания, пояснения,                   |  |  |
|                  | область    |               |                                          |  |  |
| Трудоемкость     | Число      | Да            | Время, затраченное на выполнение (минут) |  |  |

Есть возможность настройкой элемента БАЗА ДАННЫХ, реализующего дневник практики, установить либо режим, когда студент видит только свои записи, или режим, когда студент видит записи других студентов, причем выборочно для каждой записи (режим *Одобрить запись* и параметр *Отображать одобренные записи всем*).

На рисунке 1 ниже отображен фрагмент дневника педагогической практики, совместно заполняемого всеми студентами группы в том виде, который доступен руководителям практики.

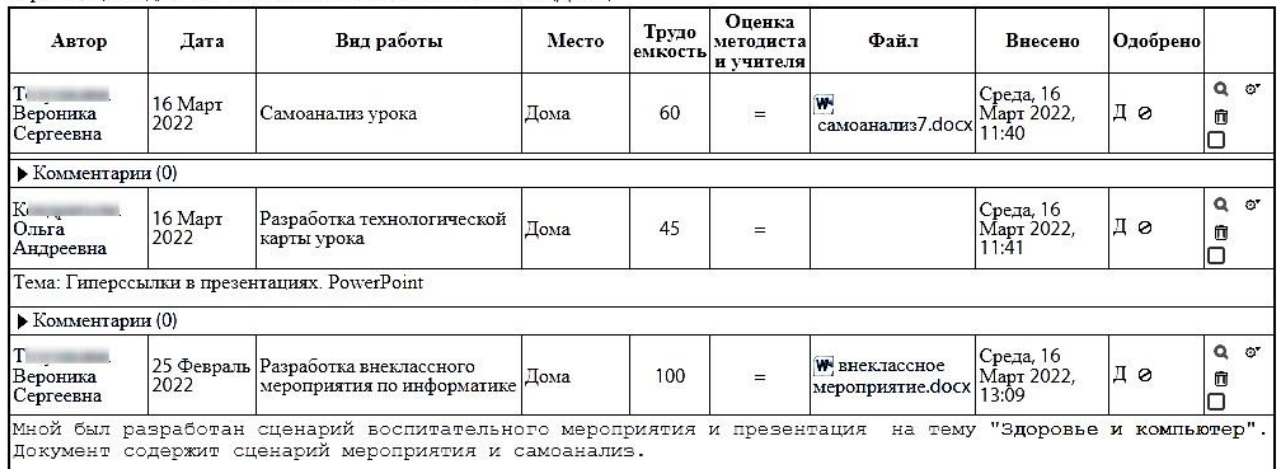

Страница: (Назад) 1 ... 17 18 19 20 21 22 23 24 25 26 27 28 29 30 (Далее)

*Рис. 1.* Вид дневника педагогической практики (фрагмент)

Руководители имеют право вносить изменения и комментарии. Кроме того, конечно, система позволяет рассылать студентам сообщения на электронную почту или в системе внутренних сообщений Moodle.

На основании электронного дневника практики генерируются производные элементы, которые указаны ниже. Здесь, следует признать, используется полуавтоматический режим.

Он заключается в том, что требуется экспортировать данные из дневника в файл формата CSV, затем обработать в специально разработанной программе. Впрочем, это занимает не более пяти минут, поэтому обновление диаграмм, которые описаны ниже, можно производить достаточно регулярно. Программа из данных файла CSV вырабатывает несколько html-файлов с аналитической инфографикой, которые следует скопировать в учебный курс Moodle, реализующий ресурс поддержки практики. Важность инфографики в обучении обоснована авторами в [3]. Кроме того, программа генерирует для каждого студента электронный вариант персонального дневника практики в формате MS Word, что позволяет быстро изготовить полный бумажный вариант отчета добавлением конспектов, анализов и других материалов, которые опять-таки уже хранятся в электронном дневнике практике в виде приложенных файлов. Без сомнения, мы идем к отказу от бумажного отчета.

Для активизации деятельности студентов во время педагогической практики, а также для стимулирования их к оперативному заполнению дневника практики автоматически выстраивается указанная диаграмма активности заполнения дневника практики (рисунок 2).

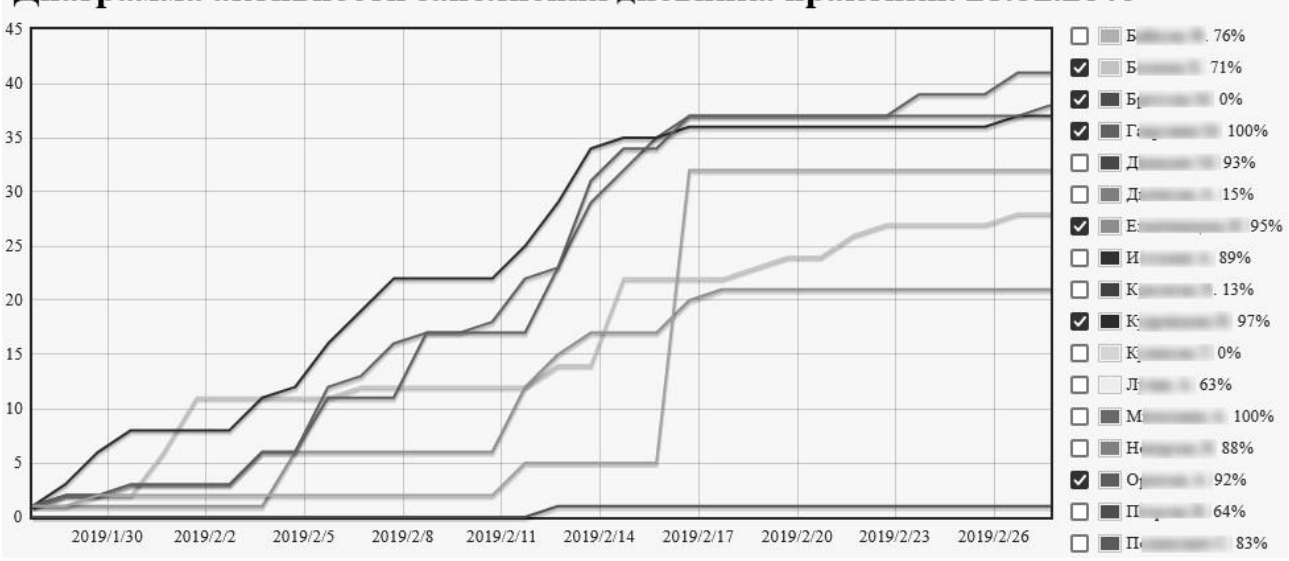

Лиаграмма активности заполнения лневника практики. 28.02.2019

*Рис. 2.* Диаграмма активности (часть кривых отключена)

Конечно, в оригинале эта диаграмма в цвете и поэтому читается очень легко. К тому же она обладает возможностью в интерактивном режиме выделить линии, соответствующие некоторым студентам.

Элемент ресурса «Диаграмма активности заполнения дневника практики» оказался в числе лидеров по посещаемости. Студенты группы, кроме естественной деятельности по заполнению дневника, активно интересовались тем, что делают их коллеги по студенческой группе в других школах города.

Ещё одним стимулирующим элементом является «Табло группы» (рисунок 3). Этот элемент в графическом виде отражает выполнение студентами во время практики плановых и внеплановых видов деятельности.

Дневник гарантированно заполняется в течение практики. У преподавателя – руководителя практики – имеется возможность в реальном времени отслеживать работу студента-практиканта, и оперативно вносить управленческие коррективы.

50

Табло группы Состояние на 22.03.2022 9:09

| ФИО      | Проведение уроков                                  | Посещение уроков | Мероприятие по<br>информатике | Другие виды работ |
|----------|----------------------------------------------------|------------------|-------------------------------|-------------------|
|          | DAR ANTINA                                         |                  |                               |                   |
| Κı<br>О. | <b>☆☆☆☆☆☆☆</b> *************                       | **********       | ★☆★                           | ☆★★★★★☆★          |
|          | <b>THE REPORT OF THE REAL PROPERTY AND INCOME.</b> | **********       | ★☆★                           | ☆★★★★★★☆★         |
|          | ☆☆☆☆☆☆☆☆☆☆☆★★★★★                                   | 京京京京京京京京京京 京**   |                               | ********          |

*Рис. 3.* Табло группы (фрагмент)

## **Выводы**

Что дает электронный дневник, реализованный в учебном ресурсе поддержки педагогической практики студентам:

- большую часть отчетной документации сразу после окончания практики;
- навыки «правильной» работы;
- инструмент рефлексии (работающий!);
- сайт объединяет студенческую группу единой деятельностью;
- избавляет от сочинения бумажных отчетов;
- формирует компетенции использования информационных технологий в своей будущей педагогической деятельности.

Что дает электронный дневник, реализованный в учебном ресурсе организации педагогической практике преподавателям:

- информацию о ходе практики в режиме реального времени;
- инструменты для анализа хода практики;
- инструменты автоматической регуляции;
- инструменты ручной регуляции.

Добавим, что учебный курс организации педагогической практики студентов гармонично сочетается с планами цифровой трансформации образования.

### *Список литературы*

1. Распоряжение Правительства РФ от 2 декабря 2021 г. № 3427-р Об утверждении стратегического направления в области цифровой трансформации образования, относящейся к сфере деятельности Министерства просвещения РФ.

2. Трофимова С. В., Чупин Н. А. Организация педагогической практики студентов с использованием информационных технологий // Современные образовательные технологии в подготовке учителей математики, физики, информатики и экономики на основе традиций и инноваций: моногр. / Е. В. Андриенко, Т. Н. Добрынина, А. Н. Дахин и др.; под науч. ред. Е. В. Андриенко, Т. Н. Добрыниной; Новосиб. гос. пед. ун-т. Новосибирск: НГПУ, 2017. С. 213–227.

3. Чупин Н.А. Образовательная инфографика как ресурс развития образования // Педагогический профессионализм в современном образовании. Сборник научных трудов XIV Всероссийской научно-практической конференции (Новосибирск, 18–19 февраля 2021 г.), Новосибирский государственный педагогический университет. Новосибирск: Изд-во НГПУ, 2021. С. 194–199.

51